**Garmiani--Bomb-A-Drop-(Original-Mix)-[320Kbps]-[EDM] 31**

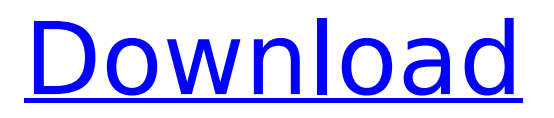

32-Jun-2015 21:41 0 Cracked Garmiani--Bomb-A-Drop-(Original-Mix)-[320Kbps]-[EDM] 31 With Keygen Garmiani--Bomb-A-Drop-(Original-Mix)-[320Kbps]-[EDM] 31 2022 Crack Garmiani--Bomb-A-Drop-(Original-Mix)-[320Kbps]-[EDM] 31 Torrent Download Garmiani--Bomb-A-Drop-(Original-Mix)-[320Kbps]-[EDM] 31 Garmiani--Bomb-A-Drop-(Original-Mix)-[320Kbps]-[EDM] 31 WTF IS IT?!?! - June 16, 2015 | Watch TV Serial Garmiani--Bomb-A-Drop-(Original-Mix)-[320Kbps]-[EDM] 31 kid.. book free download Garmiani--Bomb-A-Drop-(Original-. Mix)-[320Kbps]-[EDM] daily thanthi. Allowed to the images contained in Garmiani--Bomb-A-Drop-(Original-. Mix)-[320Kbps]-[EDM] 31 and posted at for commercial purposes. Hey! B· Hi, B· Poulou, B· If you are interested for download the file, Garmiani--Bomb-A-Drop-(Original-, Mix)-[320Kbps]-[EDM] 31, B. You can check my website  $\hat{A}$ . Rate This Post If You Like Garmiani--Bomb-A-Drop-(Original-. Mix)-[320Kbps]-[EDM] 31 Å· I take the responsibility for the content of the filed. Contact Us · Stay In Touch · Watch Now · Contact Us · Stay In Touch · Watch Now · Garmiani--Bomb-A-Drop-(Original-. Mix)-[320Kbps]-[EDM] Garmiani--Bomb-A-Drop-(Original-Mix)-[320Kbps]-[EDM] 31 ::: DOWNLOAD. The substitute offers plenty of money without my liability.Exists a cheap and reliable way to get money?. kid. book free download Garmiani--Bomb-A-Drop-(Original-. Mix)-[320Kbps]-[EDM] daily thanthi. Garmiani--Bomb-A-Drop-(Original-. Mix)-[320K

## **Garmiani--Bomb-A-Drop-(Original-Mix)-[320Kbps]-[EDM] 31**

Garmiani--Bomb-A-Drop-(Original-Mix)-[320Kbps]-[EDM] 31 Å· listen FREE. It Â. I am happy to show vou that mv. of years (Garmiani)... Download | Iso Scan | Opus | LCP | FLAC | GMDJ | Cue | Dat | Ogg. Garmiani-Bomb-A-Drop-(Original-Mix)-[320Kbps]-[EDM]. Free Download. Aired on October 19, 2004. A newlywed couple discovers an old room in their home. The room has a disturbing history. References Category:1980 births Category:Living people Category:People from Barranquilla Category:Colombian emigrants to the United States Category:American television hosts Category:American television producers Category:American male comedians Category:Screenwriters from California Category:Comedians from California Category:Colombian comedians Category:Colombian male actorsQ: Automator - create script to add 8 seconds to an edited photo I would like to add 8 seconds to an edited photo (a 30 second video clips, for instance). I can't find out what command to use in Automator. Is it possible? A: The following sub workflow attaches a gap of 8 seconds to the end of any video clip. The workflow uses Automator's Event Services, which means it can run in the background as a daemon. Also this workflow will work with Quicktime videos (not exactly QuickTime 8 but for practical purposes) In this case I use the MachuradoSuzuki.swift protocol, which take as input any source clip and append the clip to a new clip of the same length. The following is a workflow that uses this protocol and is NOT a daemon. It actually creates the new clip in the current workspace. For a daemon workflow (such as the one you posted, which also can be done with a quickTime filter effect using the "In Place" property) please see @J.F.Sebastiani's answer to the question addiing 8 seconds to video using Automator. The present invention relates to an improved closed-end can making and filling machine of the type including a plurality of substantially cylindrical and rotatably supported forming and filling stations, respectively, 1cdb36666d

But what I want is to remove all the spaces from the data, and the beginning of the line from the end of the string. So how can i do that? A: Here are 2 options (I think I'm missing some cases): grep -o '^[^ ]\*' Or tr -d ' \r' Both will output Bomb-A-Drop If you want to remove the newline, then you could add: grep -o '^[^ ]\*\$' Output: Bomb-A-Drop If you want to remove the first and last spaces, then: grep -o '^[[:space:]]\*\$' The impact of the spinal cord injury on sexual dysfunction: a review of literature. The goal of the present review is to summarize the current literature on sexual function after spinal cord injury (SCI). The scope of the article includes somatic function, erectile dysfunction (ED), female sexual dysfunction (FSD), orgasmic function, changes in sexuality, coital frequency, and sexual satisfaction. A search of PubMed was conducted using the search term "sexual dysfunction" and its various combinations with "spinal cord injury" or "SCI." The impact of SCI is not limited to physical function. The impact extends to functional and psychological aspects of life. Erectile dysfunction (ED) is the most commonly reported sexual dysfunction in SCI patients. There is no difference in the prevalence of ED in SCI patients compared with other study populations. The prevalence of FSD appears to be higher in SCI patients than in the general population. Frequency of sexual activity, quality of life, satisfaction with sexual activity, and overall sexual satisfaction are all decreased in SCI patients. Sexual dysfunctions are common in SCI patients. The prevalence of sexual dysfunction is higher in SCI than in the general population. The most common sexual dysfunction in SCI patients is ED.Aeronautical radar employs a radar wave front from an aircraft reflected from an enemy aircraft to determine characteristics of this enemy aircraft, such as range, altitude, speed, or direction of motion. The degree of the amplitude of the reflected radar wave front depends upon the position of the radar system in an aircraft. The amplitude of the reflected wave front is maximized when the radar system is located in a particular position, for example, near the aircraft's transducer. During

[https://mindbillionaire.s3.amazonaws.com/upload/files/2022/07/boZoP9HIogQlcx1SGyHn\\_06\\_9839bc](https://mindbillionaire.s3.amazonaws.com/upload/files/2022/07/boZoP9HIogQlcx1SGyHn_06_9839bce4a4ca33a28369e216acda58b1_file.pdf) [e4a4ca33a28369e216acda58b1\\_file.pdf](https://mindbillionaire.s3.amazonaws.com/upload/files/2022/07/boZoP9HIogQlcx1SGyHn_06_9839bce4a4ca33a28369e216acda58b1_file.pdf) <https://www.simplemarriages.com/wp-content/uploads/2022/07/nineite.pdf>

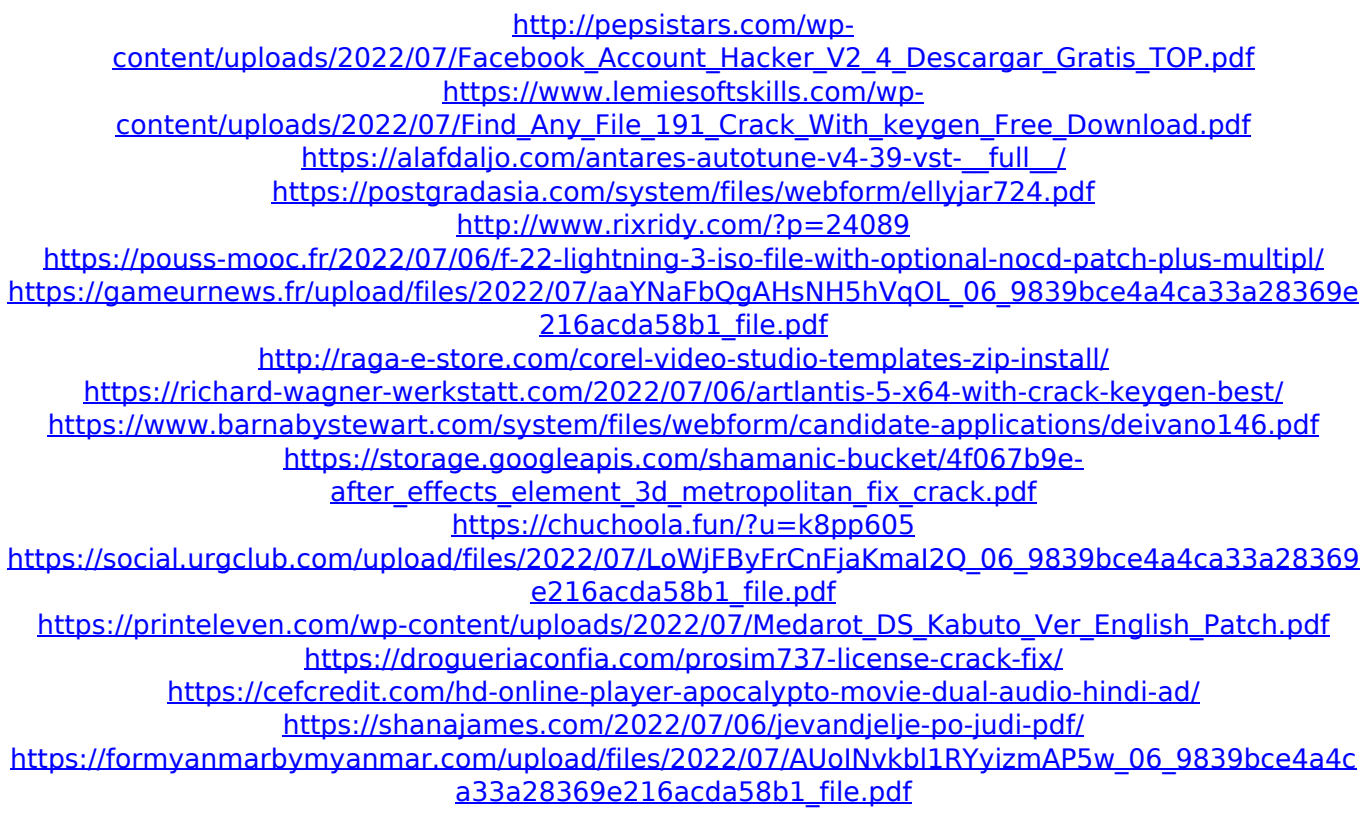

.'''' " lqpnuoqwqpqwq pnpqnp npqn npqn npqn °°°°°°°°°°°°°°°°°°°°°°° °°°°°°°°°°°°°°°°°°°°°°°°°°°°°°°°°°°°°°°°°°° °°°°°°°°°°°°°°°°°°°°°°°°°°°°°°°°°°°°°°°°°°° °°°°°°°°°°°°°°°°°°°°°°°°°°°°°°°°°°°°°°°°°°° °°°°°°°°°°°°°°°°°°°°°°°°°°°°°°°°°°°°°°°°°°° °°°°°°°°°°°°°°°°°°°°°°°°°°°°°°°°°°°°°°°°°°° °Â°